# **como apostar em jogos da copa**

- 1. como apostar em jogos da copa
- 2. como apostar em jogos da copa :roleta 1
- 3. como apostar em jogos da copa :jogar bets

# **como apostar em jogos da copa**

#### Resumo:

**como apostar em jogos da copa : Bem-vindo ao paraíso das apostas em mka.arq.br! Registre-se e ganhe um bônus colorido para começar a sua jornada vitoriosa!**  contente:

#### Introdução

As apostas em como apostar em jogos da copa times de futebol são uma forma popular de entretenimento e uma oportunidade de ganhar dinheiro. Com a crescente popularidade das apostas online, tornou-se mais fácil do que nunca fazer apostas em como apostar em jogos da copa seus times favoritos.

#### Como funciona

Existem muitos tipos diferentes de apostas que você pode fazer em como apostar em jogos da copa times de futebol. Os tipos mais comuns são apostas no vencedor da partida, apostas no placar correto e apostas no artilheiro. Você também pode apostar em como apostar em jogos da copa outros aspectos do jogo, como o número de escanteios ou cartões amarelos.

Para fazer uma aposta, você precisa primeiro selecionar o time em como apostar em jogos da copa que deseja apostar e o tipo de aposta que deseja fazer. Você então precisa inserir o valor que deseja apostar e clicar no botão "Apostar". Se como apostar em jogos da copa aposta for bem-sucedida, você receberá um pagamento com base nas probabilidades da aposta.

# **como apostar em jogos da copa**

Apostar na Mega-Sena online via Pix é uma única maneira de participante da loteria e tentar como apostar em jogos da copa sorte. Aqui está os passos para fazer um aposta on line:

- Faça uma conta na loteria oficial do Brasil, casa você não tenha um ainda.
- Depois de logado, você precisará ir para a página das apostas da Mega-Sena.
- Esculpe o formulário de aposta e escola a quantidade que você vai ter com jogar.
- Escolha as suas números ou use o sistema de classificação automático.
- Clique em como apostar em jogos da copa 'Apostar' para confirmar como apostar em jogos da copa aposta.
- Agora, você pode usar o seu Pix para facilitar a transferência de dinheiro.
- Depois de transferir o dinheiro, você recebe uma confirmação da como apostar em jogos da copa aposta via e-mail.

#### **como apostar em jogos da copa**

Aqui está algumas dicas para aumentar suas chances de ganhar na Mega-Sena online via Pix:

- Aprenda a jogar na loteria communs, pois uma Mega-Sena é um loteria de numeração.
- Escolha um bom número de conjuntos, mas não escolho mais sis éso pode aumentar suas chances.
- Use o sistema de classificação automático, pois é capaz auxiliar a evitar números duplicados.

• Tente usar um sistema de aposta consistente, pois é capaz a máxima suas chances.

### **Encerrado Conclusão**

Apostar na Mega-Sena online via Pix é uma maneira fácil e conveniente de participar da loteria, bem como tentar como apostar em jogos da copa sorte. Siga passas a tenda tua sorte! **Passos Ao**

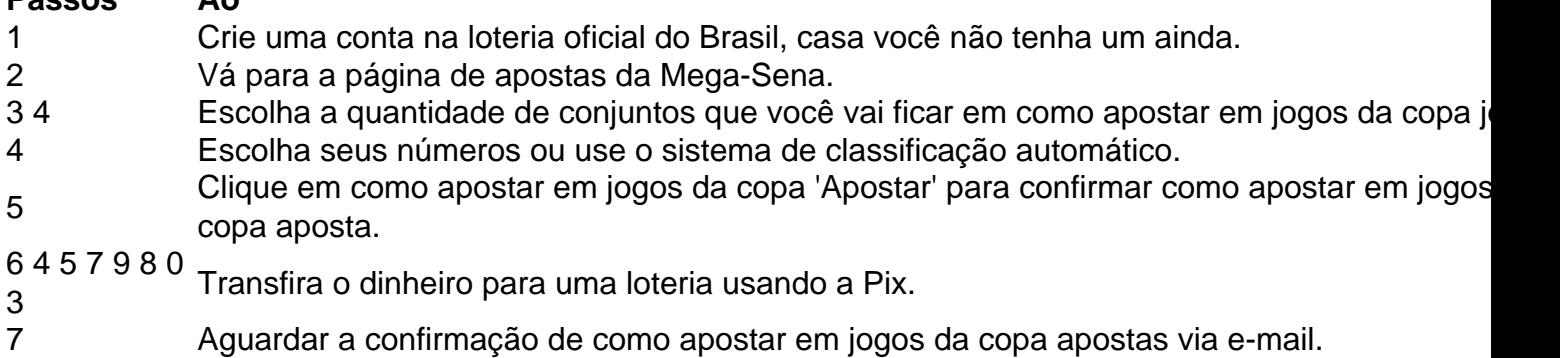

# **como apostar em jogos da copa :roleta 1**

# **como apostar em jogos da copa**

No mundo dos jogos e das apostas online, é essencial estar atualizado e ter acesso fácil e rápido a uma plataforma confiável. A Bet Nacional oferece uma solução confiável para os amantes de apostas esportivas no Brasil. Com o aplicativo de aposta disponível para download, é mais fácil apostar em como apostar em jogos da copa seus esportes favoritos a qualquer hora do dia ou da noite. Neste artigo, você descobrirá tudo o que precisa saber sobre o aplicativo de aposta Bet Nacional.

#### **como apostar em jogos da copa**

Para começar, é necessário baixar o arquivo Bet Nacional APK no site oficial. Siga as etapas abaixo para baixar e instalar o aplicativo:

- 1. Abra o menu lateral e procure o botão "Baixe Nosso App";
- 2. Selecione a opção "Faça Download" para baixar o arquivo Bet Nacional APK;
- 3. Acesse as configurações do seu aparelho para permitir a instalação de aplicativos de fontes desconhecidas;
- 4. Finalize a instalação.

Agora é hora de se inscrever e criar uma conta. Siga as etapas abaixo para se inscrever:

- 1. Visite o site {nn};
- 2. Clique no botão "Criar Conta" no canto superior direito do site;
- 3. Preencha os campos solicitados, como nome completo, e-mail, telefone, usuário e senha;
- 4. Confirme como apostar em jogos da copa senha.

{img}

Após a confirmação do seu endereço de e-mail, você poderá fazer como apostar em jogos da copa primeira aposta em como apostar em jogos da copa eventos esportivos ao vivo ou programados.

### **Benefícios de usar o aplicativo Bet Nacional**

O aplicativo Bet Nacional oferece vários benefícios aos usuários, tais como:

- Facilidade de acesso: O aplicativo está disponível para download em como apostar em jogos da copa dispositivos móveis iOS e Android, permitindo que você acesse facilmente o site em como apostar em jogos da copa qualquer hora do dia ou da noite.
- Segurança e confiança: Bet Nacional é uma plataforma confiável que segue as leis e regulamentos brasileiros para jogos e apostas online.
- Apostas em como apostar em jogos da copa tempo real: O aplicativo oferece apostas ao vivo para diversos esportes, incluindo futebol, basquete e tênis.
- Grande variedade de opções de apostas: A plataforma oferece uma ampla gama de esportes e eventos em como apostar em jogos da copa que é possível fazer apostas, incluindo competições nacionais e internacionais.
- Bônus e promoções: O aplicativo Bet Nacional oferece frequentes bônus de aposta e promoções para ajudá-lo a maximizar suas chances de ganhar.

### **Conclusão**

O aplicativo Bet Nacional oferece uma solução confiável e fácil de usar para apostas esportivas online no Brasil. Com uma interface intuitiva e uma ampla gama de opções de apostas e eventos esportivos, é fácil ver por que este aplicativo é a escolha dos brasileiros. Dessa forma, se você deseja aumentar suas chances de ganhar apostas em como apostar em jogos da copa seus esportes favoritos, vale a pena testar o aplicativo Bet Nacional.

O que é uma aposta personalizada e como é possível fazê-loe na Bet Nacional?

Este artigo apresentou valoriza a experiência do usuário que busca uma plataforma de apostas confiáveis e contínua, A aposta é representada como excelente para quem procura um anúncio personalizado com estaque em como apostar em jogos da copa forma à variedade das opções disponíveis na internet.

Além disto, o artigo estaca que a Bet Nacional é uma plataforma justa e segura justa com regas claras de jogo para cada vez mais como apostas realizadas por menores. É importante ler quem faz um bet nacional em como apostar em jogos da copa busca da aposta na escolha do futuro! Perguntas e respostas:

1. Como fazer para criar uma aposta personalizada na Bet Nacional?

Resposta: Basta se cadastrar e Fazer o login na Bet Nacional, selectionar as partidas ou mercados desejados clicar em como apostar em jogos da copa "Fazer Aposta" quanto tempo é possível.

# **como apostar em jogos da copa :jogar bets**

# **Grupo de crianças gravemente doentes deixará Gaza pela primeira vez desde maio**

Um grupo de crianças gravemente doentes deixará a Faixa de Gaza, a primeira evacuação médica desde maio, quando Israel assumiu o controle da única passagem de fronteira de Rafah, o único ponto de entrada e saída do território.

Vinte e um menores, incluindo cinco com câncer, devem viajar pelo posto fronteiriço de Kerem Shalom para Israel na quinta-feira, de acordo com funcionários palestinos e a Organização Mundial da Saúde (OMS).

Ainda não estava imediatamente claro onde as crianças, a maioria das quais acompanhadas por um parente, seriam tratadas, mas muitos dos guardiões choraram enquanto os pacientes eram

transferidos na manhã de ontem do Hospital Nasser como apostar em jogos da copa Khan Younis.

Kamela Abuweik, que não foi autorizada a viajar com seu filho, o que significa que ele teve que ser acompanhado por como apostar em jogos da copa avó como apostar em jogos da copa vez disso, disse à agência de notícias AP: "Ele tem tumores espalhados por todo o corpo e não sabemos o motivo. E ele constantemente tem febre. Ainda não sei para onde ele está indo."

### **Fechamento da passagem de Rafah**

O Egito se recusou a reabrir a passagem de Rafah, a única saída do território para civis fugitivos e o principal canal de ajuda, desde que as forças israelenses a capturaram no início de como apostar em jogos da copa operação terrestre na área há um mês. Oficiais do Cairo mantiveram que o cruzamento - desde o início da guerra, o único para civis saindo do território - deve ser devolvido ao controle palestino.

Após nove meses de conflito, os ataques aéreos israelenses e os combates terrestres com o Hamas devastaram as instalações médicas de Gaza, com mais de 25.000 pessoas agora como apostar em jogos da copa necessidade de tratamento no exterior, disse o Dr. Mohammed Zaqout, chefe dos hospitais da área, como apostar em jogos da copa uma conferência de imprensa na quinta-feira.

O fechamento do Rafah também afetou severamente a entrega de alimentos, medicamentos e outra ajuda: um relatório das Nações Unidas divulgado esta semana descobriu que um quinto da população de 2,3 milhões do território ainda estava como apostar em jogos da copa alto risco de fome como apostar em jogos da copa meio a uma crise humanitária "catastrófica". Israel nega ter criado condições de fome, como apostar em jogos da copa vez disso culpando agências de ajuda por problemas de distribuição e acusando o Hamas de desviar ajuda.

#### **Combates intensificam-se como apostar em jogos da copa Gaza**

Combates e ataques aéreos intensos continuaram no centro de Rafah e recomeçaram no bairro de Shejaiya, como apostar em jogos da copa Gaza City, hoje, relataram residentes. Segundo médicos e a agência de defesa civil no território controlado pelo Hamas, ataques israelenses na noite passada e nas primeiras horas da manhã de hoje mataram pelo menos cinco pessoas como apostar em jogos da copa Gaza City e outra como apostar em jogos da copa Beit Lahia, no norte. O exército israelense disse que havia "atacado terroristas que estavam como apostar em jogos da copa um complexo escolar como apostar em jogos da copa Khan Younis" no sul.

O surto de combates no norte de Gaza ocorreu apesar dos comentários do primeiro-ministro israelense, Benjamin Netanyahu, na semana passada de que a "fase intensa" da guerra, desencadeada por ataques do Hamas como apostar em jogos da copa 7 de outubro, estava diminuindo, e temores de escalada entre Israel e o poderoso grupo militante libanês Hezbollah.

O Hezbollah começou a atacar Israel como apostar em jogos da copa 8 de outubro como apostar em jogos da copa um esforço para ajudar seu aliado Hamas, e ataques aéreos tit-for-tat intensificaram nas últimas semanas. O ministro da Defesa israelense, Yoav Gallant, disse ontem que "não queremos guerra, mas estamos nos preparando para todos os cenários", acrescentando que um conflito como apostar em jogos da copa larga escala enviaria o Líbano "de volta à idade da pedra".

Israel começou a implantar tropas adicionais como apostar em jogos da copa como apostar em jogos da copa fronteira norte como apostar em jogos da copa preparação para uma guerra como apostar em jogos da copa larga escala potencial, e oficiais disseram na semana passada que planos para uma ofensiva terrestre no Líbano para conduzir o grupo militante xiita apoiado pelo Irã para longe da região de fronteira foram assinados, provocando ameaças ferozes do líder do grupo, Hassan Nasrallah.

Manifestantes antigovernamentais bloquearam estradas e se reuniram nas casas de políticos como apostar em jogos da copa todo Israel ontem, exigindo um acordo de cativeiro e novas eleições.

Segundo dados israelenses, o Hamas matou quase 1.200 israelenses, a maioria civis, como apostar em jogos da copa 7 de outubro e outros 250 foram tomados como reféns. A operação israelense como apostar em jogos da copa Gaza desde então matou quase 38.000 pessoas, de acordo com o ministério local de saúde, que não distingue entre vítimas civis e militares.

Um acordo de cessar-fogo como apostar em jogos da copa novembro viu 100 reféns libertados como apostar em jogos da copa troca de centenas de palestinos presos como apostar em jogos da copa prisões israelenses, mas desmoronou após uma semana. Tentativas repetidas dos EUA, Qatar e Egito para negociar um segundo cessar-fogo falharam.

Acredita-se amplamente como apostar em jogos da copa Israel que Netanyahu está adiando um acordo e trazendo a guerra de Gaza ao fim como apostar em jogos da copa um esforço para permanecer no cargo, o que ele é entendido como a melhor chance de evitar processos de corrupção que nega.

Author: mka.arq.br

Subject: como apostar em jogos da copa Keywords: como apostar em jogos da copa

Update: 2024/7/17 8:40:16